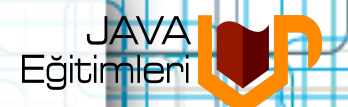

### **Java ile Tasarım Prensipleri**

#### **ve Tasarım Örüntüleri**

**Harezmi Bilişim Çözümleri**

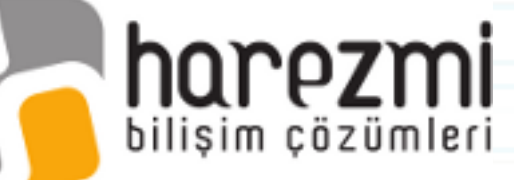

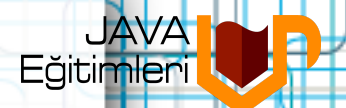

# **İyi Tasarımın Amacı Nedir?**

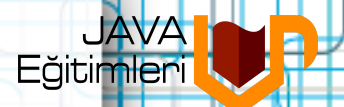

# **Olası Değişiklikleri Kolay Bir Şekilde Ele Alabilmek..**.

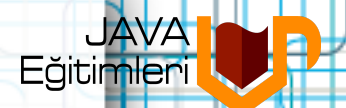

### **Peki Neler Değişir?**

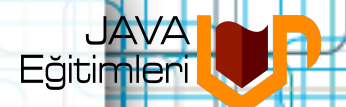

# **"Gereksinimler"**

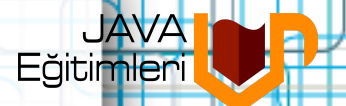

# **Gereksinimlerin Değişmesi**

- Gereksinimler **tam değil**dir
- Genellikle **yanlış ve yanıltıcı**dırlar
- **Sürekli** değişirler, sistemle ilgili **yeni olasılıklar** göz önüne gelir
- Geliştiricilerin **sistemi kavrayışı** zaman içerisinde gelişir
- Yazılım sisteminin geliştirildiği **ortam sürekli değişir**

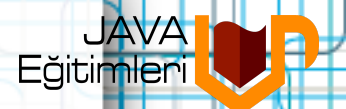

# **Sonuç:** Gereksinimlerin değişmesinden **şikayet etmek anlamsız**dır!

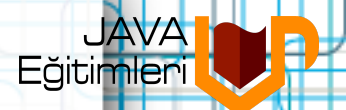

## **Yapılması gereken:** Değişiklikleri daha efektif biçimde ele alabilen **iyi bir tasarım**a sahip olmalıyız!

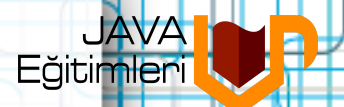

# **İyi Tasarımı Kötü Tasarımdan Nasıl Ayırt Edebiliriz?**

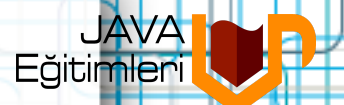

# **Kötü Tasarımın Belirtileri**

#### • 4 temel belirtisi vardır

- Rigidity (Esnemezlik)
- Fragility (Kırılganlık)
- Immobility (Taşınamamazlık)
- Viscosity (Akışkanlık)
- Bu belirtiler birbirleri ile bağlantılıdır ve **kötü bir mimarinin işaretleri**dir

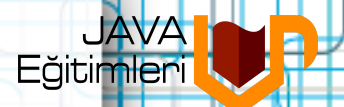

# **Nesne Yönelimli Analiz ve Tasarım Nasıl Olmalı?**

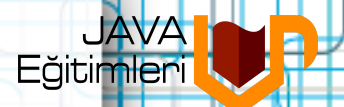

# **Öncelikle probleme bakış açımızı değiştirmeliyiz!**

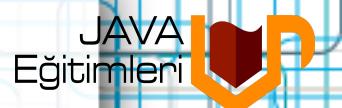

# **Geleneksel ve Modernist Yaklaşımlar**

- Geleneksel yaklaşımda **nesne = veri + metot**
- Modernist yaklaşımda nesne
	- sorumlulukları olan
	- belirli bir davranış sergileyen bir olgudur
- Modernist yaklaşım **nesnenin içerisinde ne olduğu** ile ilgilenmez
- Başka bir deyişle olgulara "**ne yapmaları** gerektiği" söylenmelidir, "**nasıl yapmaları**" değil

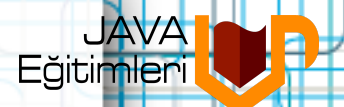

# **Problemden çözüme nasıl gidilir?**

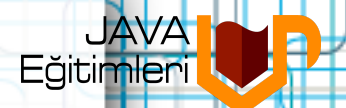

# **Ortaklık/Değişkenlik Analizi**

- Problem domain'i genelinde **ortak şeyler** (commonality analiz) ve **değişenler** (variability analiz) tespit edilir
- Ortaklık analizi zaman içerisinde **çok sık değişmeyecek kısımlar**ı arar
- Değişkenlik analizi ise **sıklıkla değişecek yapılar**ı arar
- Ortak kavramlar **soyut sınıflar**la ifade edilecektir
- **Concrete sınıflar** ise varyasyonlardır

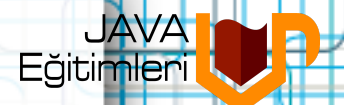

# **Ortaklık/Değişkenlik Analizi**

- Mimarisel perspektiften bakılırsa ortaklık analizi mimariye **uzun ömürlülük** katar
- Değişkenlik analizi ise **kullanım kolaylığı** sağlar

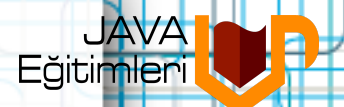

# **Altın Değerinde İki Tasarım Kuralı...**

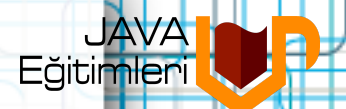

# **Kural 1: Değişen ne ise bul ve encapsule et**

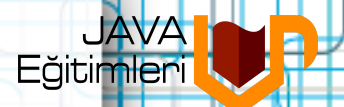

# **Kural 2: Composition'ı inheritance'a tercih et**

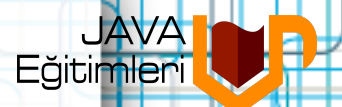

# **Geliştirme Sırasında İzlenecek İki Temel Tasarım Prensibi...**

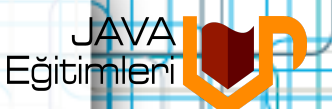

### **Açıklık Kapalılık Prensibi Open Closed Principle (OCP)**

- Bir modül **genişlemeye açık**, **değişikliğe kapalı** olmalıdır
- Modülleri **genişletilebilir (extend)** biçimde yazmalıyız
- Modüller ileride **değişiklik gerektirmemeli**dir
- **Soyutlama** OCP'de anahtar kelimedir

#### Eăitimler **Tersine Bağımlılık Prensibi Dependency Inversion Principle (DIP)**

- Sadece **arayüz veya soyut sınıflara bağımlı olunmalı**dır
- Concrete sınıflara bağımlılık olmamalıdır
- COM, CORBA, EJB gibi bileşen teknolojilerinin dayandığı temel prensiptir
- Tasarımdaki **bütün bağımlılıklar soyut olgulara doğru** olmalıdır
- **Soyutlama noktaları** tasarımın genişletilebileceği noktaları oluşturur

# **Örnek Problem: Simülasyon Programı Faz 1**

Doğadaki **canlılar** hareket kabiliyetlerini sahip

oldukları **bacakları** vasıtası ile sağlamaktadır. Her türün **farklı sayıda** bacakları olabilir. Canlılar karada **yürüyebilir**, denizde **yüzebilir**, havada ise **uçabilir**ler. Farklı canlı türlerinin **hareket şekilleri**ni modelleyen bir **simülasyon programı** yazılması istenmektedir. Simülasyon programında farklı canlı türlerini temsil

etmek için **kedi**, **kuş** ve **balık** türleri kullanılabilir.

Eăitimler

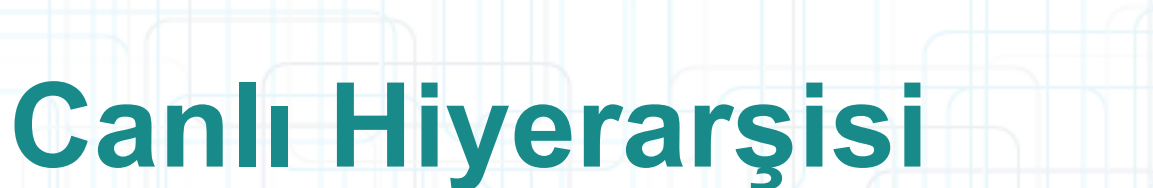

Eğitimleri

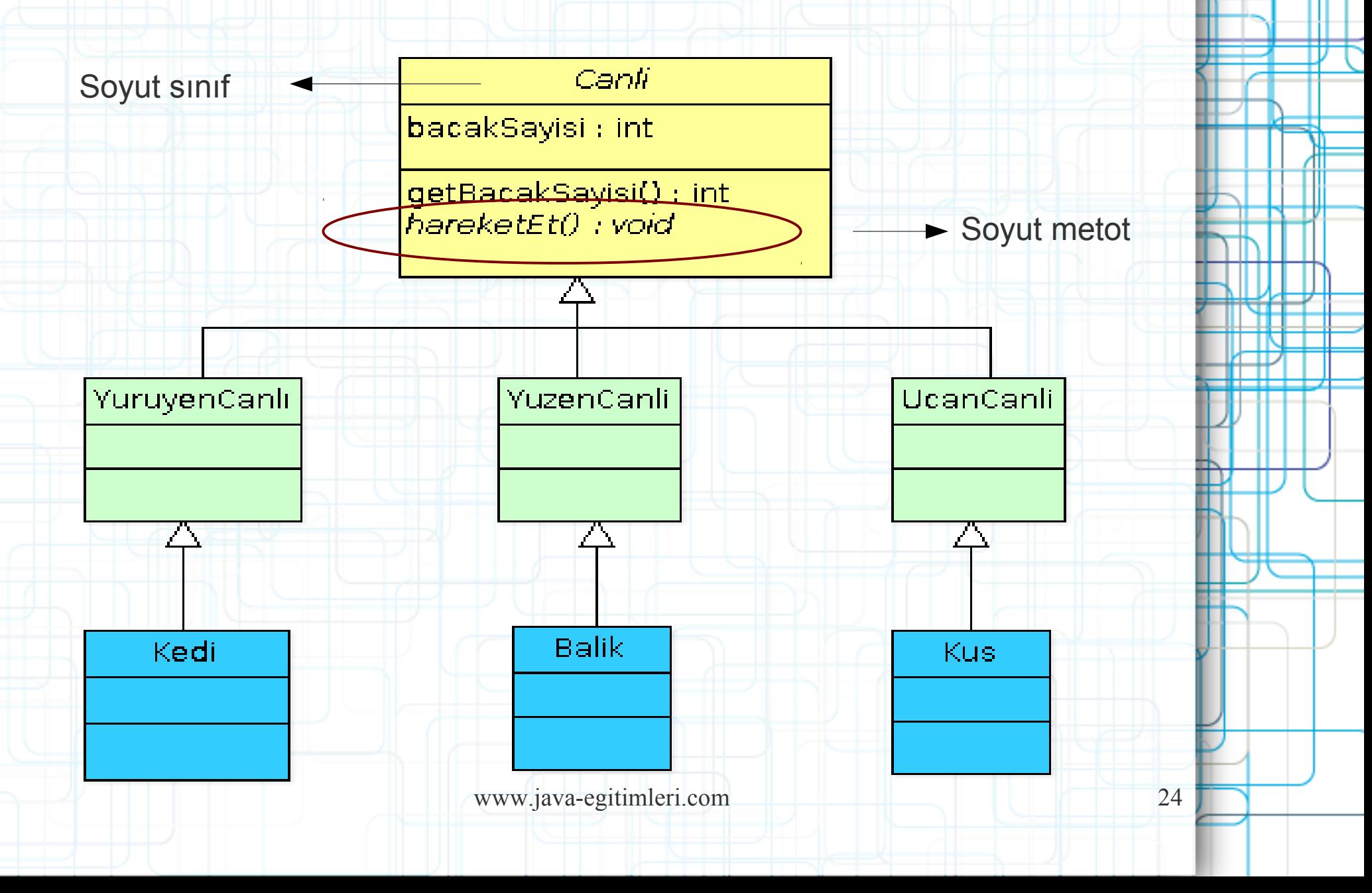

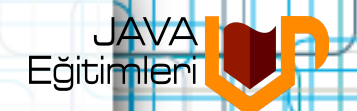

#### **Canli.java**

**public abstract class** Canli {

**private int** bacakSayisi;

}

}

}

**public int** getBacakSayisi() { **return** bacakSayisi;

**public void** setBacakSayisi(**int** bacakSayisi) { **this**.bacakSayisi = bacakSayisi;

**public abstract void** hareketEt();

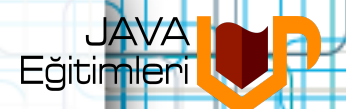

## **Yüzen Canlılar**

#### **public class** YuzenCanli **extends** Canli {

@Override **public void** hareketEt() { System.*out*.println("yüzüyor...");

}

}

}

}

**public class** Balik **extends** YuzenCanli { **public** Balik() { setBacakSayisi(0);

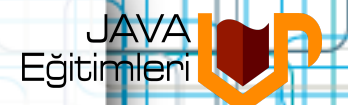

## **Simülator ve Ortam**

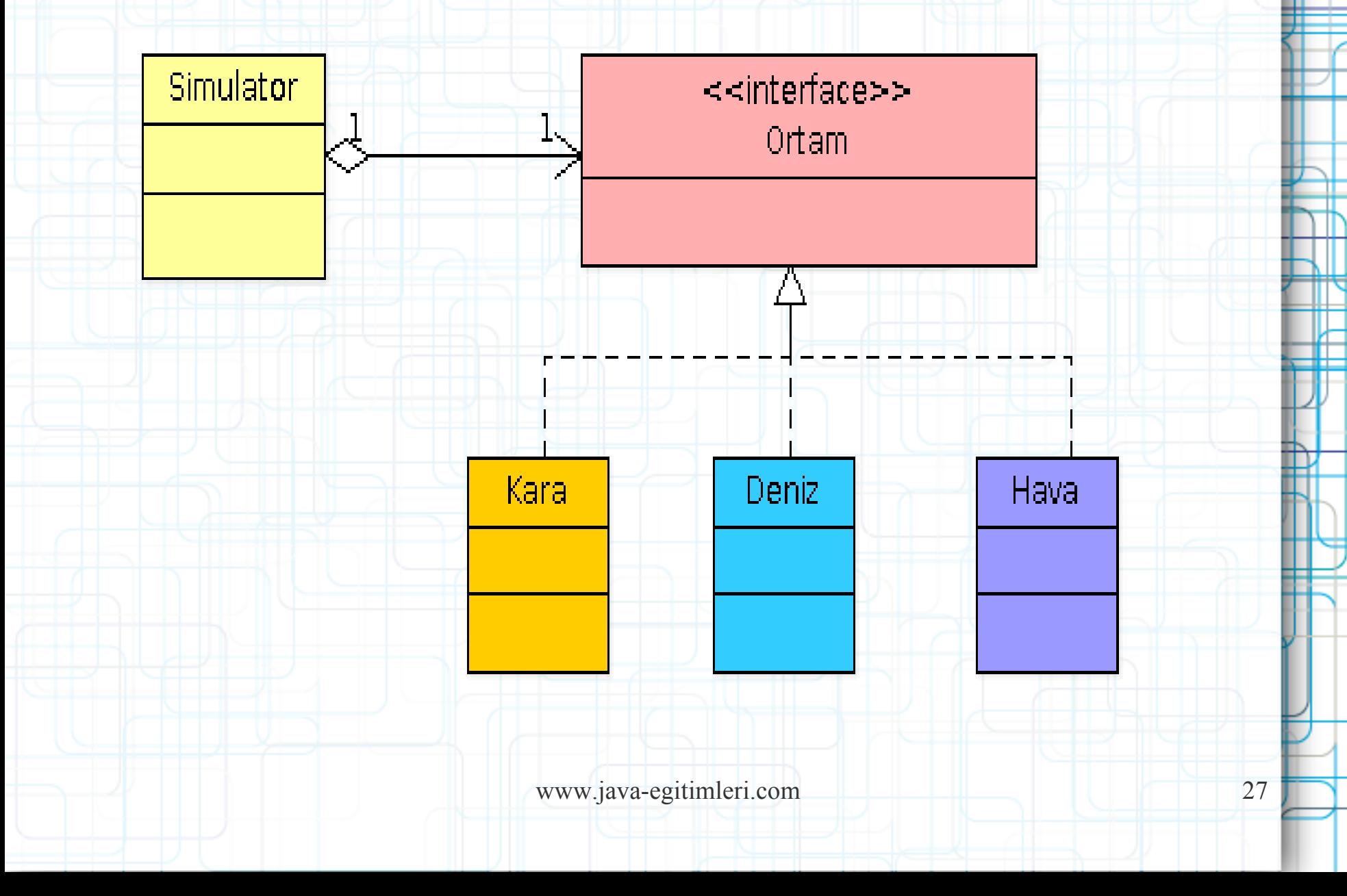

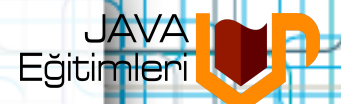

# **Ortam Arayüzü ve Alt Sınıfları**

**public interface** Ortam {

}

}

**public class** Deniz **implements** Ortam {

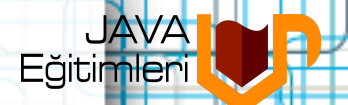

#### **Simulator.java**

**public class** Simulator { **private** Ortam ortam;

}

}

}

}

}

**public** Ortam getOrtam() { **return** ortam;

**public void** setOrtam(Ortam ortam) { **this**.ortam = ortam;

**public void** hareketEttir(Canli...canlilar) { **for**(Canli c:canlilar) { c.hareketEt();

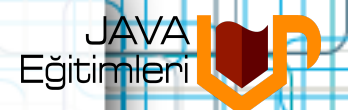

### **Main.java**

**public class** Main {

**public static void** main(String[] args) { Simulator simulator = **new** Simulator();

simulator.hareketEttir(**new** Kedi(),**new** Kus(),**new** Balik()); }

yürüyor... uçuyor... yüzüyor...

}

# **Örnek Problem: Simülasyon Programı Faz 2**

Bazı canlılar her ortamda tek bir hareket şekline sahip

- iken, diğer bazıları ise **farklı ortamlarda farklı hareket şekilleri**ne sahip olabilirler. Örneğin, kuşlar karada yürüme, havada ise uçma kabiliyetine sahiptirler. Farklı bir balık türü ise denizde yüzebilirken, belirli süre deniz yüzeyinin üzerinden havalanarak uçabilmektedir. Simülasyon programı, canlı türün **hareket şeklinin**
- **ortama göre değişiklik göstermesi**ni de

desteklemelidir.

Eăitimler

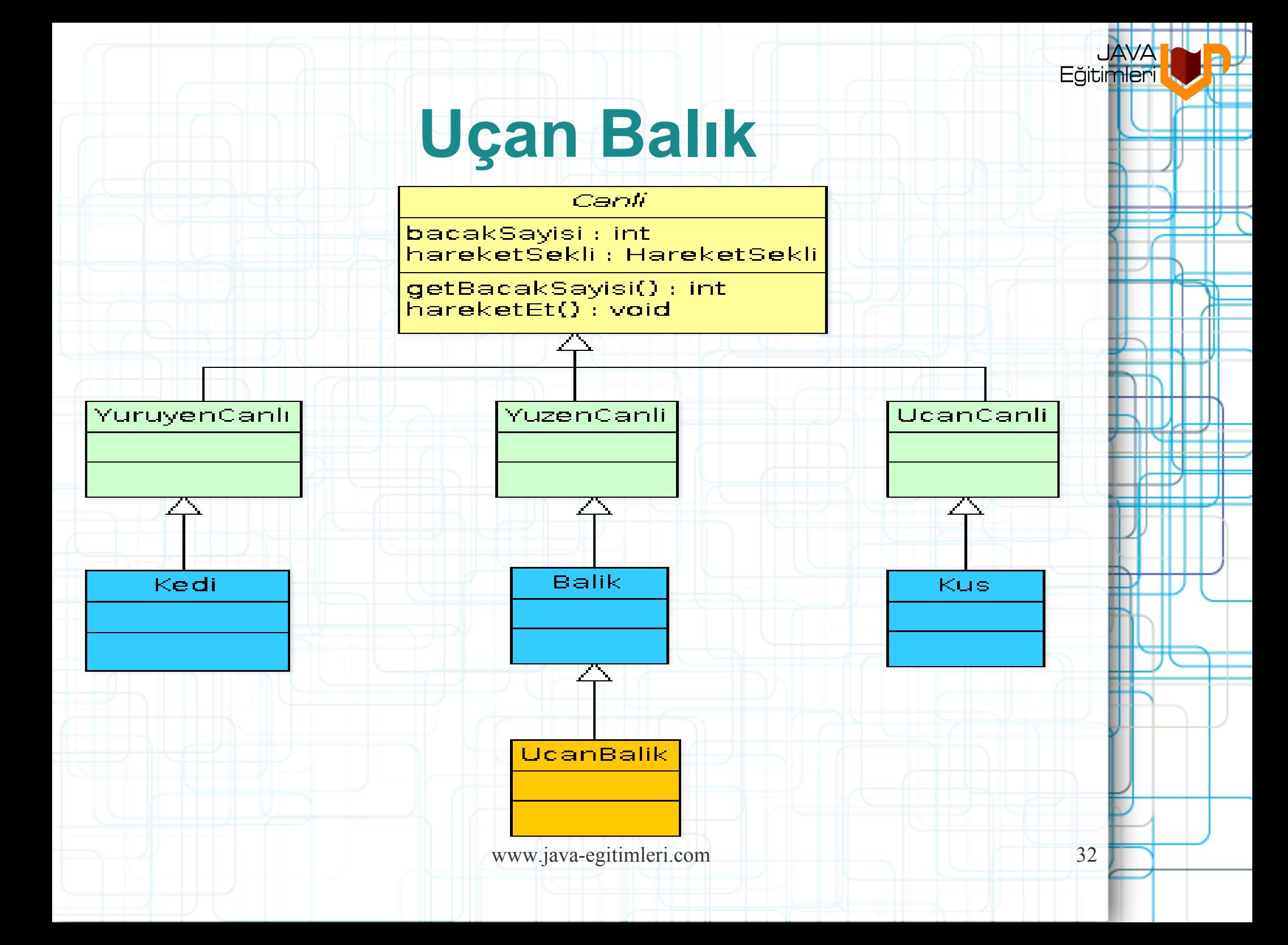

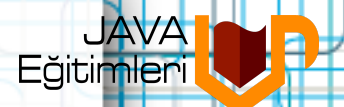

#### **UcanBalik.java**

```
public class UcanBalik extends Balik {
   private boolean uc = false;
```

```
public boolean isUc() {
   return uc;
```

```
public void setUc(boolean uc) {
   this.UC = UC;
```

```
}
```
}

}

```
@Override
public void hareketEt() {
   if(uc) {
       System.out.println("uçuyor");
    } else {
       super.hareketEt();
    }
}
                                         If-else ifadesi bir algoritmik
                                        Varyasyon işaretçisidir
```
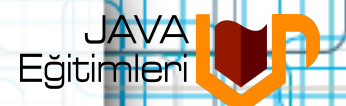

#### **Simulator.java**

**public class** Simulator { **private** Ortam ortam;

}

}

```
public Ortam getOrtam() {
   return ortam;
```

```
public void setOrtam(Ortam ortam) {
   this.ortam = ortam;
```

```
public void hareketEttir(Canli...canlilar) {
       for(Canli c:canlilar) {
          if(ortam instanceof Hava && c instanceof
UcanBalik) {
              ((UcanBalik)c).setUc(true);
           }
          c.hareketEt();
       }
   }
}
                                                          OCP, DIP
                                                          prensipleri
                                                          ihlal ediliyor
```
# Kural 1: Değişen ne ise bul ve **Eğitime encapsule et**

**...farklı ortamlarda farklı hareket** 

**şekilleri**ne sahip olabilirler. ...canlı türün **hareket** 

**şeklinin ortama göre değişiklik** 

**göstermesi**ni de desteklemelidir.

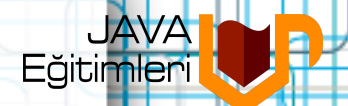

## **Farklı Hareket Şekilleri**

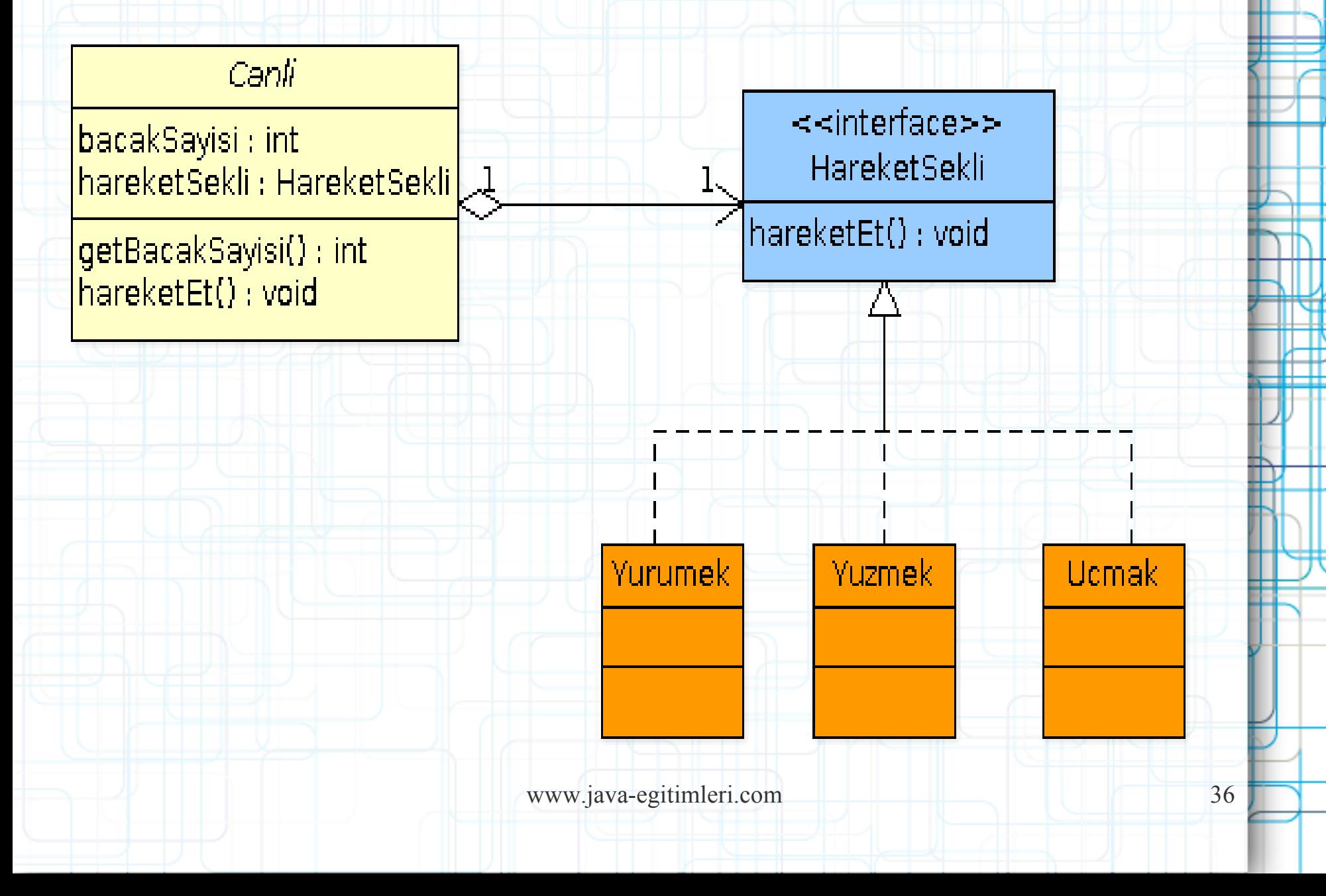

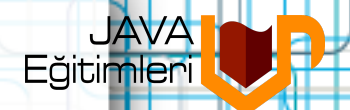

#### **Canli.java**

**public abstract class** Canli {

...

}

}

**private** HareketSekli hareketSekli;

**public void** hareketEt() { hareketSekli.hareketEt(); }

Davranışın **Encapsule** Edilmesi

**public void** setHareketSekli(HareketSekli hareketSekli) { **this**.hareketSekli = hareketSekli;

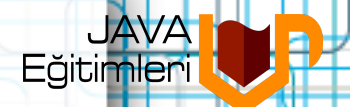

#### **HareketSekli.java**

**public interface** HareketSekli { **public void** hareketEt();

**public class** Ucmak **implements** HareketSekli {

}

}

}

```
public void hareketEt()
System.out.println("uçuyor..
.");
```
**public class** Yuzmek **implements** HareketSekli {

**public void** hareketEt() { System.*out*.println("yüzüyor. ..");

}

}

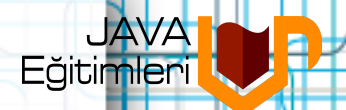

#### **UcanBalik.java**

**public class** YuzenCanli **extends** Canli { **public** YuzenCanli() { setHareketSekli(**new** Yuzmek());

}

}

...

}

}

#### **public class** UcanBalik **extends** Balik {

```
@Override
public void hareketEt() {
   if(uc) {
       new Ucmak().hareketEt();
   } else {
       super.hareketEt();
    }
                                      OCP ve DIP problemleri
                                      Devam ediyor!
```
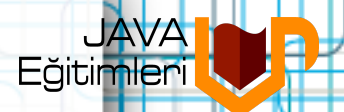

# **Hareketin Ortama Göre Değişmesi**

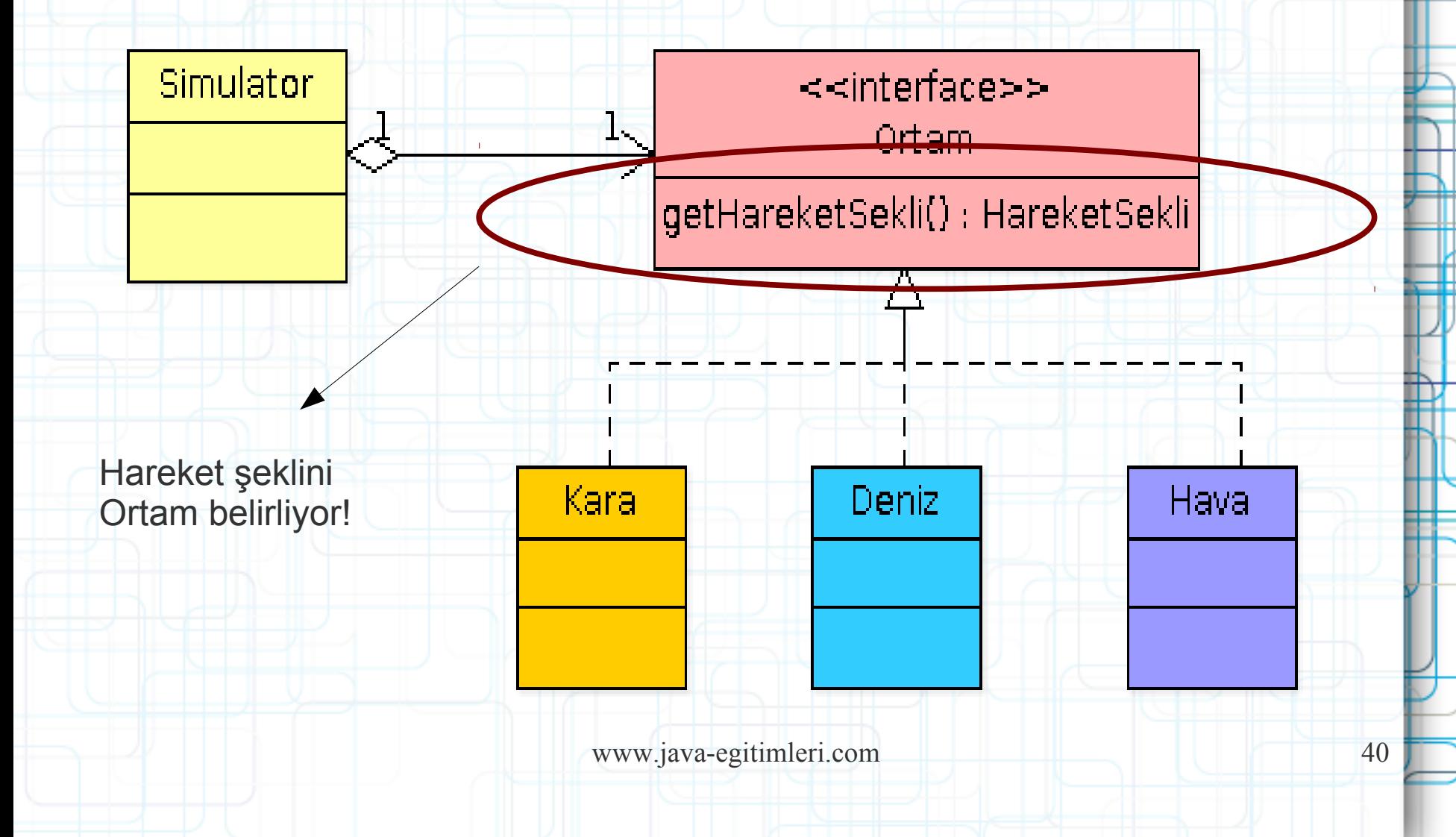

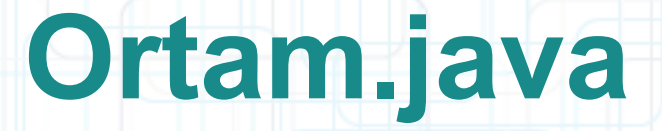

Eăitimler

**public interface** Ortam { **public** HareketSekli getHareketSekli();

**public class** Deniz **implements** Ortam {

}

}

}

**public** HareketSekli getHareketSekli() { **return new** Yuzmek();

## **Canli.java**

**public abstract class** Canli {

}

}

}

... **private** HareketSekli hareketSekli;

public void hareketEt(Ortam ortam) { hareketSekli.hareketEtt);

> Hareket şeklini ortama göre değiştirme imkanı sağlanıyor

**public class** UcanBalik **extends** Balik {

@Override **public void** hareketEt(Ortam ortam) { ortam.getHareketSekli().hareketEt(); }

www.java-egitimleri.com 42

Eăitimler

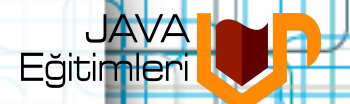

## **Simulator.java**

**public class** Simulator { **private** Ortam ortam;

}

}

}

}

}

**public** Ortam getOrtam() { **return** ortam;

**public void** setOrtam(Ortam ortam) { **this**.ortam = ortam;

**public void** hareketEttir(Canli...canlilar) { **for**(Canli c:canlilar) { c.hareketEt(getOrtam());

O anki ortam, hareketEt metoduna input argüman olarak veriliyor

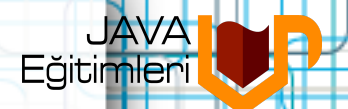

### **Main.java**

**public class** Main {

**public static void** main(String[] args) { Simulator simulator = **new** Simulator();

simulator.setOrtam(**new** Deniz()); simulator.hareketEttir(**new** UcanBalik());

simulator.setOrtam(**new** Hava()); simulator.hareketEttir(**new** UcanBalik());

yüzüyor... uçuyor...

}

}

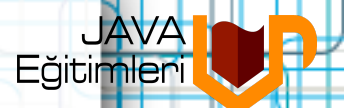

# **Nesne Yönelimli Yazılım Geliştirmede Tasarım Örüntülerinin Rolü Nedir?**

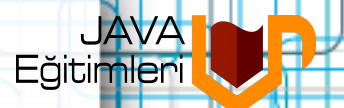

# **Tasarım Örüntülerinin Faydaları**

- Tasarım ve nesne yönelimli modelleme işlemine **üst perspektiften bakma**yı sağlar
- Bu sayede daha ilk aşamada **gereksiz detay ve ayrıntılar** içinde boğulmanın önüne geçilebilir
- Bu örüntüler zaman içerisinde **evrilmiş ve olgunlaşmış** çözümlerdir
- Bu nedenle üzerlerinde **değişiklik yapmak daha kolay ve hızlı**dır

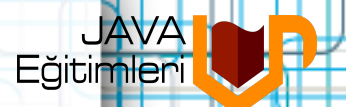

# **Tasarım Örüntülerinin Faydaları**

- Çözümlerin **yeniden kullanılması**nı sağlar
- Hazır çözümler probleme sıfırdan başlamayı, ve **olası hatalara düşmeyi önler**
- Diğerlerinin **deneyimlerinden faydalanma**yı sağlar
- Ekip içinde **ortak bir terminoloji**  oluşmasını sağlar, ortak **bir bakış açısı** getirir

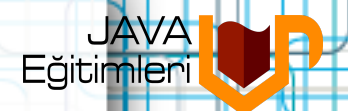

# **Örnek Bir Örüntü:Strategy**

**Örnek Problem: Robot davranışları**

**Robot davranışları** ile ilgili bir **simülasyon**

programı geliştirilecektir. Robotların davranışları

**agresif**, **savunmacı** ve **sakin** olarak

değişmektedir. Her bir davranış tipine göre robot

**farklı farklı haraket** etmektedir. Robotların

davranışları **dinamik olarak değişebilmekte**dir.

# **Örnek Bir Örüntü:Strategy**

Eğitimleri

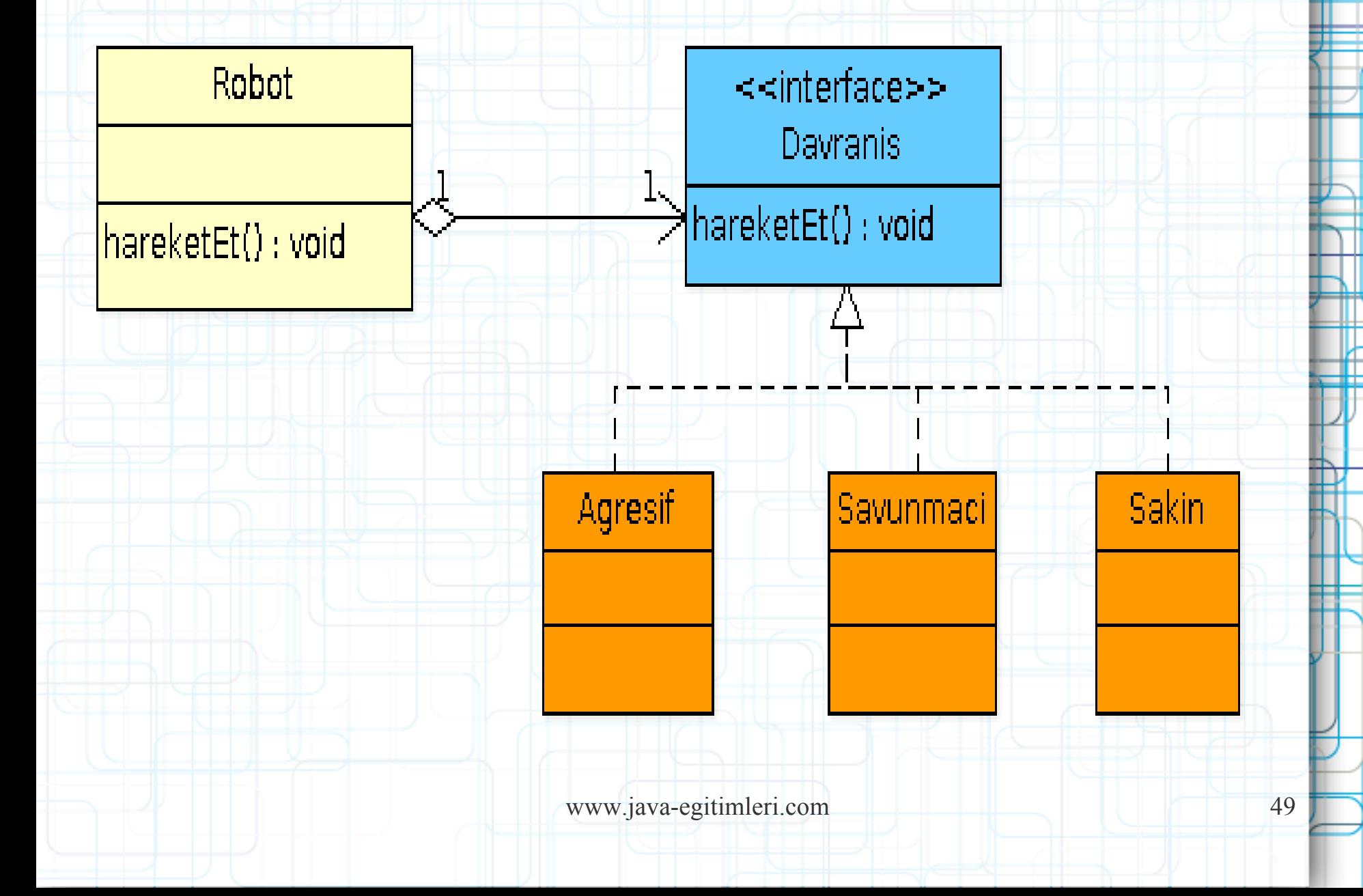

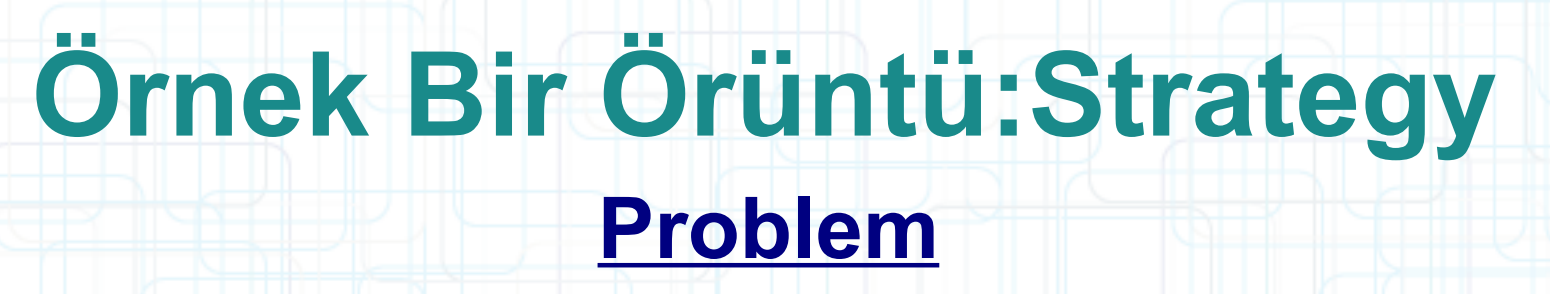

Făitimler

- Kullanılacak **algoritma istemciye veya eldeki veriye göre değişiklik** gösterebilir
- İstemcinin **algoritmanın detayı**nı bilmesine gerek yoktur

#### **Çözüm**

- **Algoritmanın seçimi ile implementasyonu birbirinden ayrı** tutulur
- www.java-egitimleri.com 50 ● Algoritma seçimi **context**'e göre **dinamik** yapılabilir

# **Örnek Bir Örüntü:Strategy**

#### **Sonuçları**

- **Switch ve şartlı ifadeler** ortadan kaldırılır
- Algoritma değişiklikleri için **alt sınıf oluşturmaya bir alternatif**tir
- Bütün **algoritmalar** aynı biçimde invoke edilmelidir
- **Strategy ile context arasında etkileşim** gerekebilir

Făitimler

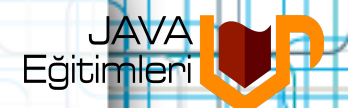

# **Soru / Cevap...**

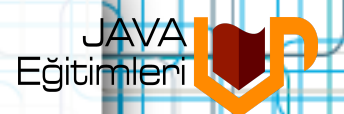

# **İletişim**

- Harezmi Bilişim Çözümleri Ltd.
- Kurumsal Java Eğitimleri
- [http://www.harezmi.com.tr](http://www.harezmi.com.tr/)
- [http://www.java-egitimleri.com](http://www.java-egitimleri.com/)
- [info@java-egitimleri.com](mailto:info@java-egitimleri.com)

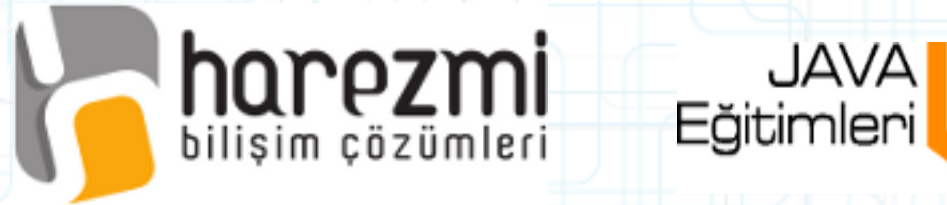